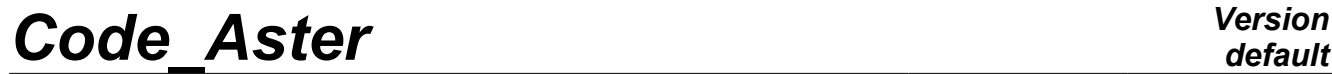

*Titre : Introduire une nouvelle commande Date : 24/04/2013 Page : 1/16 Responsable : Mathieu COURTOIS Clé : D5.01.01 Révision : 10896*

# **To introduce a new command**

### **Summarized:**

This document describes the method to introduce a new command (operator or procedure) into *Code\_Aster* . It of the command describes the drafting with the format "python" of the catalog and associated routine FORTRAN.

*Warning : The translation process used on this website is a "Machine Translation". It may be imprecise and inaccurate in whole or in part and is provided as a convenience.*

*Titre : Introduire une nouvelle commande*<br> *Responsable : Mathieu COURTOIS*<br> *Clé : D5.01.01 Révision : 10896 Responsable : Mathieu COURTOIS Clé : D5.01.01 Révision : 10896*

# **Contents**

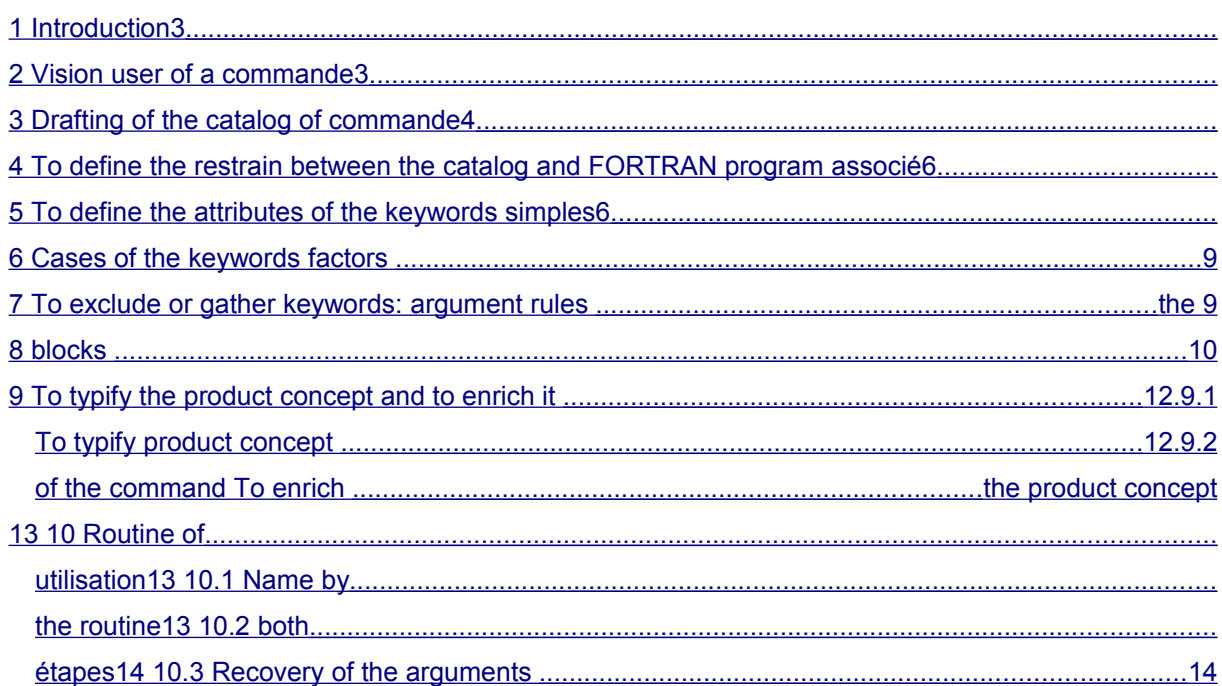

*Warning : The translation process used on this website is a "Machine Translation". It may be imprecise and inaccurate in whole or in part and is provided as a convenience.*

*Titre : Introduire une nouvelle commande Date : 24/04/2013 Page : 3/16 Responsable : Mathieu COURTOIS Clé : D5.01.01 Révision : 10896*

## **1 Introduction**

<span id="page-2-0"></span>to introduce a new command into *the Code\_Aster* , it is necessary:

- to write the catalog associated with this command (See the § [Drafting of the catalog of](#page-3-0) [command\)](#page-3-0),
- to write associated routine FORTRAN OPxxxx (See the § [and to enrich it To typify the](#page-12-1) [product concept \)](#page-12-1).

We will speak here only about the first two points.

# **2 Vision user of a command**

<span id="page-2-1"></span>Let us take as example the command AFFE\_MATERIAU which makes it possible to affect on a mesh of the characteristics of material. Here a possible use of this command in the command file provided by the user of *Code\_Aster* :

```
chan = AFFF MATERIAU ( MAILLAGE=mail
                       AFFE= F (TOUT = "OUI',
                                      MATER = steel )
                    \lambda
```
During the use of a command, it appears:

- the name "user" of the product concept by the command: cham
- the name of the command: AFFE\_MATERIAU
- key keys factors: AFFE
- of the single-ended spanner keys: TOUT , MATER , MAILLAGE
- of the names "users" of concepts arguments: steel , mail
- of the values of the simple type (whole, real, text,...) only or in list: " $YES$ "

From the point of view user, by writing a name on the left sign "=" of the command, one assigns this name to result of the command.

A this "name user" is affected a product concept (or data structure) calculated by the operator and whose type is given by the supervisor. The type of the product concept is defined in the catalog of the command (See the § [Drafting of the catalog of command\)](#page-3-0).

For example cham is the name user of result of the command and with this name the concept of the cham mater type is associated.

*Warning : The translation process used on this website is a "Machine Translation". It may be imprecise and inaccurate in whole or in part and is provided as a convenience.*

*Titre : Introduire une nouvelle commande Date : 24/04/2013 Page : 4/16 Responsable : Mathieu COURTOIS Clé : D5.01.01 Révision : 10896*

# **3 Drafting of the catalog of command**

<span id="page-3-0"></span>to introduce a new command, it is necessary to create an associated catalog in which will be indicated:

- the name of the command,
- its description in a few words,
- the category of ranking by families of the commands for display in EFICAS,
- nature of the command: operator (production of concept), procedure (not of product concept), macro-command,
- the number of routine FORTRAN associated with this command (See the § [To define the](#page-6-1) [restrain between the catalog and associated FORTRAN program \)](#page-6-1).
- for the product concept:
	- rules of determination of the type of the concept (See the § [and to enrich it To typify](#page-12-1) [the product concept \)](#page-12-1),
	- the possibility of re-use (D-entering character).
- for the keywords (See the § [To define the attributes of the simple keywords](#page-6-0) and [gather](#page-9-0) [keywords: argument rules the use in \)](#page-9-0),
	- if their presence is optional or compulsory, if they are excluded between them,...
	- the type of the argument,
	- the number of expected arguments of this type,
	- the value by default (if there is one of them).
	- the list of the acceptable values (possibly),
	- the beach of the acceptable values (possibly), if one expects an integer or a reality,
	- for the keywords factors (See the § [the keywords factors the keywords \)](#page-9-1):
		- if their presence is optional or compulsory (or present by default).
		- the minimum and maximum number of possible occurrences,
- blocks: logical regrouping of keywords when conditions on other keywords are satisfied (See the § [the blocks are appeared \)](#page-11-0).

### *Note:*

*One will not speak in this document about the introduction about a new macro-command (see [D5.01.02] - To introduce a new macro-command)*

the language used to write this catalog is the language interpreted Python: the comments are written behind character "#", one sees key keys (identifying follow-ups of the character "=" ), brackets, commas to separate the key keys…

of the command Take again the example AFFE\_MATERIAU , the catalog - i.e. the description of the command provided by its **developer** - associated is:

```
AFFE MATERIAU = OPER ( nom= " AFFE MATERIAU", op=6,
sd_prod=cham_mater,
         fr= " Assignment of characteristics of materials to a mesh", 
         reentrant=', UIinfo= {"groups": ("Modelization",)}, 
            MAILLAGE= SIMP (statut=' o', typ=maillage), 
            MODELE= SIMP (statut=' f', typ=modele), 
            AFFE= FACT (statut=' o', min=1, max=' ** ",
                rules = (UN_PARMI ( "TOUT", "GROUP_MA", "MESH",
                                   "GROUP NO", "NOEUD"), ),
               TOUT=SIMP (statut=' F'', typ=' TXM', into= ("YES",)),
               GROUP MA=SIMP (statut=' f', typ=grma, max=' ** "),
               \text{MAILE=SIMP} (statut=' F", typ=ma, max=' ** "),
                GROUP NO=SIMP (statut=' F", typ=grno, max=' ** "),
                NOEUD=SIMP (statut=' F", typ=no, max=' ** "), 
               MATER=SIMP (statut=' O", typ=mater),
               TEMP REF=SIMP (statut=' f', typ=' R', defaut= 0.E+0),
                               ),
```
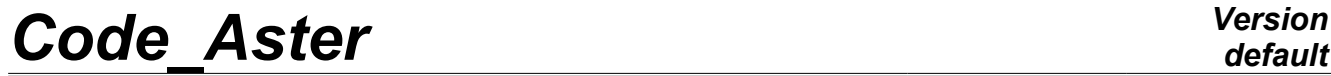

*Titre : Introduire une nouvelle commande*<br> *Responsable : Mathieu COURTOIS*<br> *Responsable : Mathieu COURTOIS*<br> *Clé : D5.01.01 Révision : 10896 Responsable : Mathieu COURTOIS Clé : D5.01.01 Révision : 10896*

*default*

)

*Titre : Introduire une nouvelle commande Date : 24/04/2013 Page : 6/16 Responsable : Mathieu COURTOIS Clé : D5.01.01 Révision : 10896*

the syntax of command is described using the following arguments. Their meaning specifies will be given throughout the document.

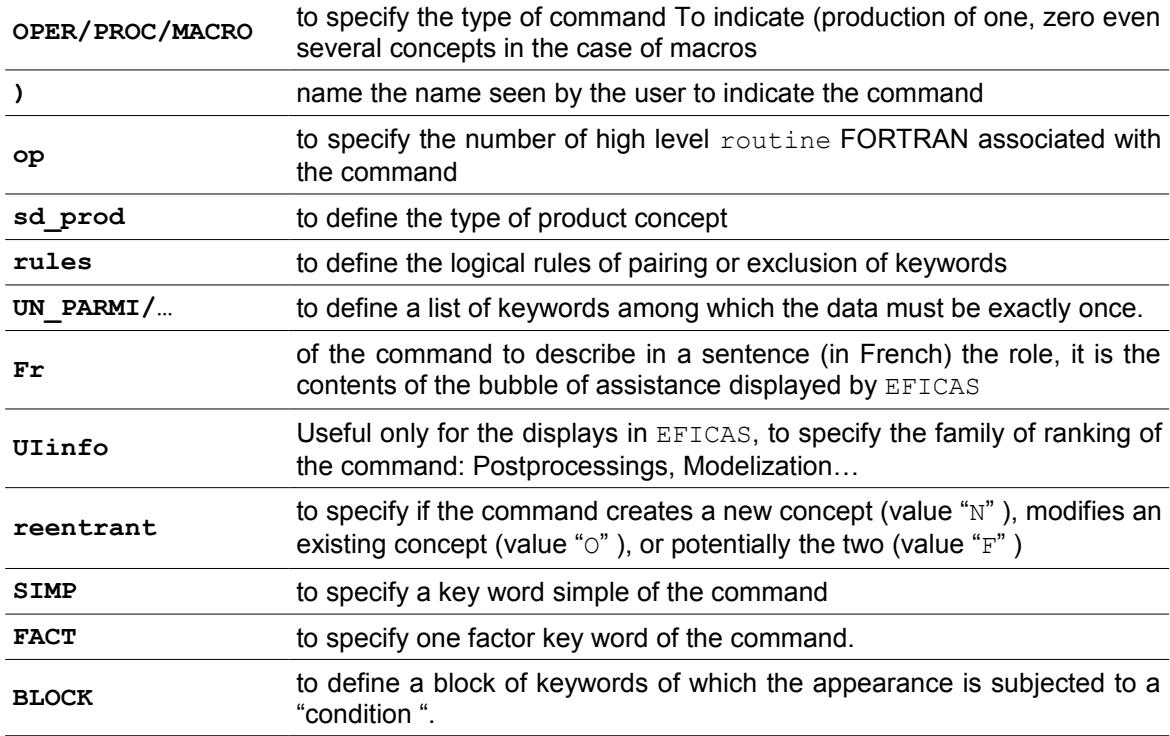

One can break up the writing of the catalog of command according to the following stages (see [D1.02.01] - §1.2: Instruction manual of the agla):

• **To specify the type of the product concept** : (when there exists, i.e. for an ordering of type **OPER** )

to specify the type of the product concept of an operator, it is necessary to use the argument sd prod (produced data structure). For example, the assignment sd prod=cham mater indicates that cham\_mater is the type of the product concept of operator AFFE\_MATERIAU.

In the case of a procedure, it does not have there a product concept (and thus not of argument **sd\_prod** in the catalog). For example CALC\_G is a command whose type of the product concept is table sdaster, whereas IMPR RESU is a procedure without product concept:

CALC  $G = OPER$  (nom= " CALC  $G''$ , op=100, sd prod=table sdaster, reentrant=' f',...

IMPR\_RESU = PROC (nom= " IMPR\_RESU", op=39, ...

If the type of the product concept depends on the arguments of the operator, one will consult the [§the argument sd .](#page-12-0)

If the product concept can be a re-used concept and nouveau riche, one will indicate it by informing the argument reentrant (See the [§the argument reentrant makes it possible \)](#page-13-0).

### • **To define the name of the command** :

He is written on the left sign "=" in the catalog, on the right in the command file of the user.

*Warning : The translation process used on this website is a "Machine Translation". It may be imprecise and inaccurate in whole or in part and is provided as a convenience.*

*Titre : Introduire une nouvelle commande Date : 24/04/2013 Page : 7/16 Responsable : Mathieu COURTOIS Clé : D5.01.01 Révision : 10896*

Generally the prefix indicates the action, the suffix the treated concept (for example AFFE\_MATERIAU ). Let us note some prefixes frequently employed:

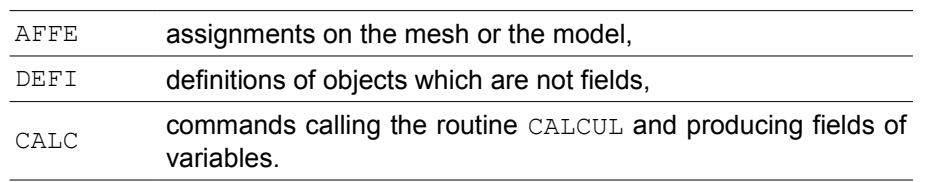

The name of a command should not exceed 16 characters. This name is that used by the user in a command file.

- **To define the number of routine FORTRAN carrying out the command** : (See the [§To](#page-6-1) [define the restrain between the catalog and associated FORTRAN program \)](#page-6-1)
- **To describe the various keywords** : (See the §5,[65](#page-6-0)[6](#page-9-1) and [7\)](#page-9-0) . It is the heart of the catalog.
- **To close** the open bracket after definition **OPER/PROC/MACRO**.

## <span id="page-6-1"></span>**4 To define the restrain between the catalog and associated FORTRAN program**

the argument op allows the call to the routine FORTRAN OPXXXX which carries out the task of the command (See the §and to enrich it To typify the product concept). The argument of  $op$  is a strictly positive integer ranging between 1 and 199. The number is allotted by the team codes (cf [A2.01.02]).

On the example considered routine OP0006 will be called during execution of the command AFFE\_MATERIAU .

# **5 To define the attributes of the simple keywords**

<span id="page-6-0"></span>general syntax to declare a key word simple is:

```
MOT CLE = SIMP (statut=..., typ=..., into= (...,), defaut=...
                  min=…, max=…, val_min=…, val_max=…, validators=…
                  ),
```
Among the attributes attached to a key word, alone statute and typ are compulsory for any simple key word:

*Warning : The translation process used on this website is a "Machine Translation". It may be imprecise and inaccurate in whole or in part and is provided as a convenience.*

*Titre : Introduire une nouvelle commande Date : 24/04/2013 Page : 8/16 Responsable : Mathieu COURTOIS Clé : D5.01.01 Révision : 10896*

### • **The statute**

the definition of the statute by the attribute statute is compulsory.

#### **The recognized statutes are only:**

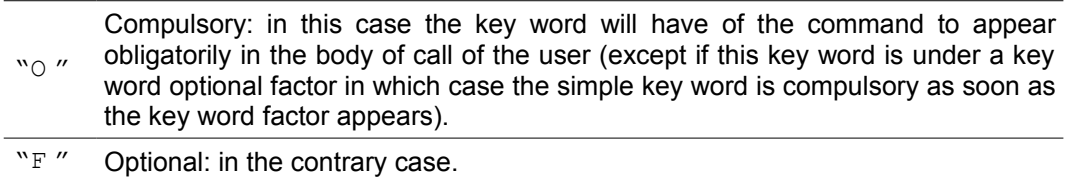

#### • **The type**

the declaration of the type by the attribute  $\pm y$  is compulsory.

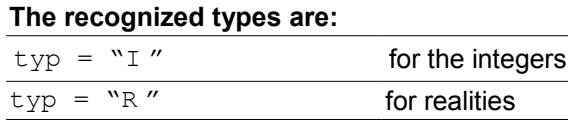

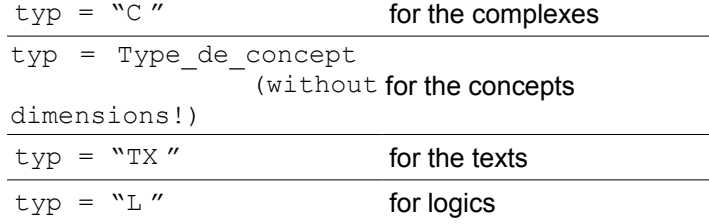

### *Remarks on the concepts:*

*The type of expected concept is a kind of concept created by another command that the pending order. It appears among the list of the concepts defined in the catalog of declaration of the concepts ( accas.capy and all the files SD /co\_xxxx.py) the type*

of the expected concept is not necessarily single. It can be a list, which means that one or the other of the types will be produced. This list is declared as follows: MATR\_ASSE

 $=$  SIMP (... typ= ( matr asse depl r, matr asse depl c, ... ), ...  $)$  ) and  $($ the documentary

syntax of this example is: ♦ MATR\_ASSE

 = m/[matr \_asse\_depl\_r]/[matr asse depl c] Default value

#### • **for a key word It is**

possible to assign a default value to a key word not receiving an argument of type "concept". The declaration is done by the argument default Examples

: accuracy

=SIMP (statut=' f', typ=' R', defaut=1.E-3), FICHIER

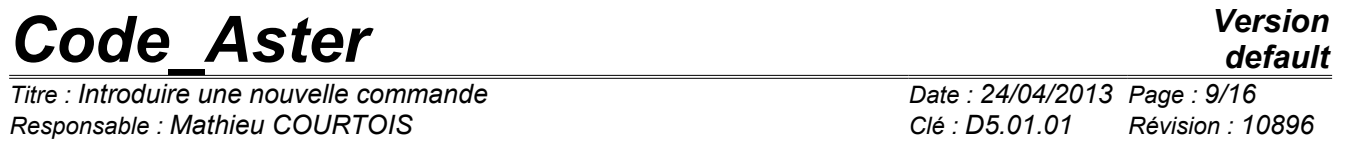

=SIMP (statut=' f', typ=' TXM', defaut= " RESULTAT"), List

### • **of acceptable values: So that**

the supervisor controls the validity of the contents of certain key words, it is possible to declare the values of the expected arguments. This declaration is done by the argument into  $\text{Examples}$ 

```
: INFO
```
 $=$  SIMP (statut=' f', typ=' I', defaut= 1, into=  $(1,2)$ ), key word

INFO is optional , its default value is 1 and the only accepted values are 1 and 2. Documentary syntax is: ♦ INFO

 $\frac{1}{2}$   $\frac{1}{2}$   $\frac{1}{2}$ Number of values

### • **waited: The arguments**

min and  $\max$  make it possible to control the length of the list of the arguments expected behind the simple key word. By default, if nothing is specified in the catalog, one expects one and only one value behind a simple key word (max =  $1)$ . Attention, to declare min =  $1$  does not bring anything and does not amount especially making the key word compulsory. If a potentially unlimited number of elements is expected, syntax is max=' $\star\star$ ". Examples

: NET

```
= SIMP (statut=' F", typ=ma, max=' ** "), L" user
```
can enter as many here names of meshes it wishes. CENTER

 $=$  SIMP (statut=' f', typ=' R', defaut=  $(0. , 0. , 0. )$ , min=3 , max= $3)$ ,

a vector here is expected (list of exactly three realities). Beach

#### • **of acceptable values For**

the integers and the real, one can specify the values allowed minimum and/or maximum: NU=SIMP

> ( statut=' o', typ=' R', val\_min  $= -1E+0$ , val max=0.5 $E+0$ ), On this

example, NU must belong to the interval [-1, 0.5]. The values given by the two arguments are included in the interval.

#### • **More complicated criteria In addition to**

the beaches of values and the cardinal of the list, one can impose more complicated criteria on the value provided by the user, they are the validators,  $\det$  defined in Core /N\_VALIDATOR.py. One can

program the new ones, according to the needs. Principal the validators is: PairVal (

| integers must be even NoRepeat<br>) the provided |  |
|--------------------------------------------------|--|
|--------------------------------------------------|--|

*Warning : The translation process used on this website is a "Machine Translation". It may be imprecise and inaccurate in whole or in part and is provided as a convenience.*

*Titre : Introduire une nouvelle commande Date : 24/04/2013 Page : 10/16 Responsable : Mathieu COURTOIS Clé : D5.01.01 Révision : 10896*

*default*

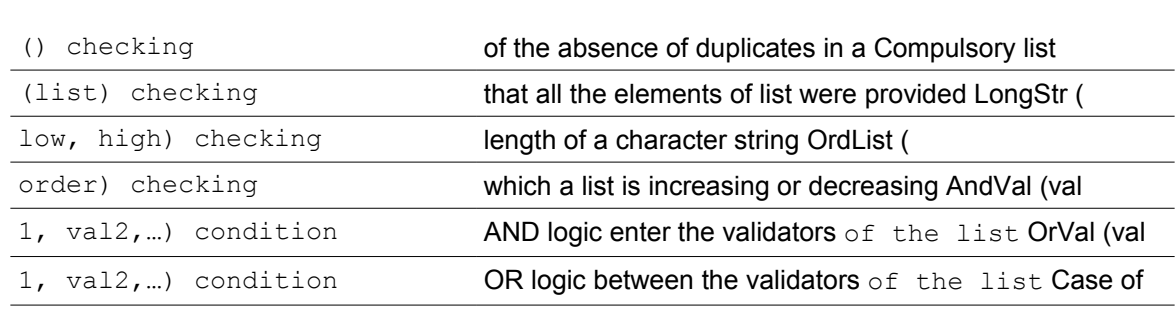

# **6 the keywords factors the keywords**

<span id="page-9-1"></span>factors is compulsory or optional. It is possible to control the minimum numbers and maximum of occurrences of a key word factor. The declarations

are done thanks to key word FACT the statute

### • **It is related**

to the key word factor . The recognized

statutes are only: "O"

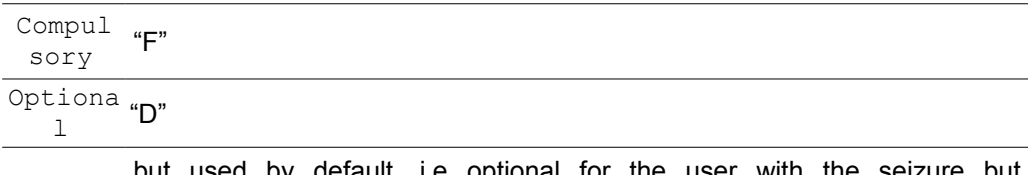

Option simple keywords must define the syntax of all the key word factor seen of al but used by default, i.e optional for the user with the seizure compulsory for the operation of the code. The values by default of the the code when the user does not inform anything. The user does not need to inform the key word factor and his simple keywords so that there exists and is visible of the supervisor with the execution. The number D

### • **"occurrences As for**

the simple keywords, the arguments min and max make it possible to specify the expected occurrences of the keywords factors. If nothing is put, the situation by default is max=1, the key word factor N" is then not répétable. Examples:

### MCFACT = FACT

( statute =  $`` F'', min = 3, max = 3, ...$  ) the key word factor is compulsory and must appear three times exactly. MCFACT = FACT

( statute =  $" F", \text{ max} = "**", \dots$  ) the key word factor is optional but can appear as many times as L" one wants. MCFACT = FACT

( statute =  $"$  of, max =1,... ) the key word factor is optional and not répétable but if the user does not specify it, he nevertheless is taken into account and the values of the simple keywords (under the key word factor) are affected by default. To exclude or

## <span id="page-9-0"></span>**7 gather keywords: argument rules the use in**

*Code\_Aster Version Titre : Introduire une nouvelle commande Date : 24/04/2013 Page : 11/16*

*Responsable : Mathieu COURTOIS Clé : D5.01.01 Révision : 10896*

the catalogs of commands of the argument rules describes below and of the blocks (following paragraph) allows to entirely reproduce the logic of sequence of the keywords described in the paragraph syntax of the documentation of use. There should thus be only very little checks of syntax (tests on the presence or the contents of keywords) on the level of routines FORTRAN op  $0 \text{nnn.f.}$ The rules , present

under the argument rules, which follow make it possible of the command to ensure a coherence on the simultaneous presence of the keywords. Behind these definitions of rules (EXCLUDED, UN\_PARMI, TOGETHER ,…), one finds a list of keywords which are, either of the simple keywords (under the same key word factor), or of the keywords factors. In the continuation of this paragraph one will use nothing any more but the term "key word". EXCLUDED mc1, mc

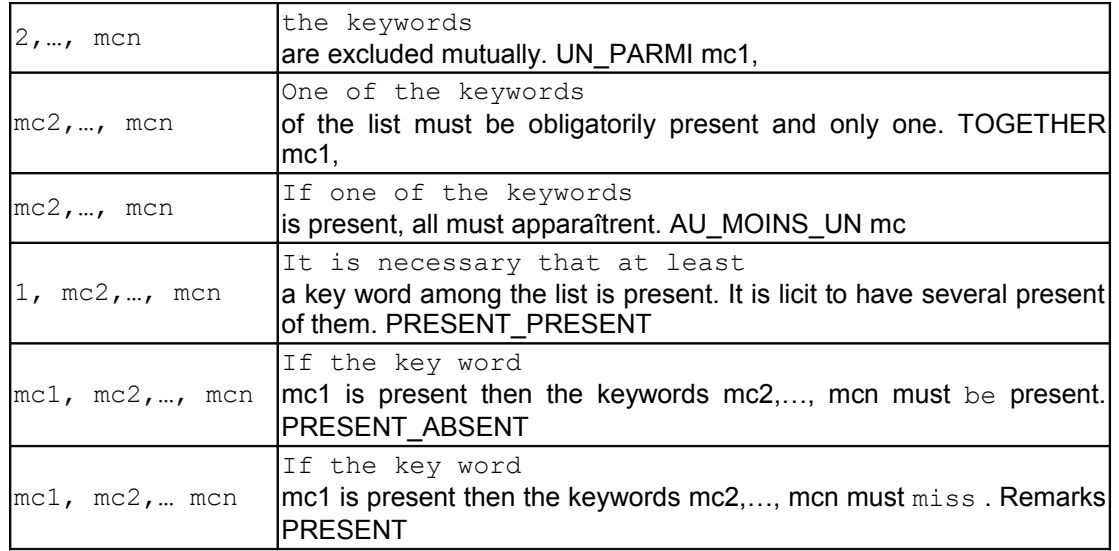

\_PRESENT

is different *from GROUP since* for PRESENT *\_PRESENT* mc2 can be present *, without mc1 being it. PRESENT ABSENT* east differ *from EXCLUDED since* for *PRESENT\_ABSENT* mc2,…, mcn can be *present sets if mc1 is absent* . rules *= (UN\_PARMI*

("NOEUD ", "GROUP\_NO", "MESH"), PRESENT\_PRESENT  $(\text{``MESH''}, \text{ ``POINT''}),$ , NOEUD =SIMP (  $\ldots$ ) , MESH =SIMP ( …) , POINT =SIMP ( …) , GROUP NO =SIMP (…) , the supervisor

checks that the user gave one and only one of the key keys well among NOEUD, GROUP\_NO and MESH and, if it gave MESH, that POINT is also present . Caution:

*The keywords*

*handled in the argument rules must be defined on the same level (i.e. with the principal root of the command, under the same one factor key word or the same block). Several definitions of rules can be present in the same catalog, with the principal root of the command or under keywords factors. The blocks*

*Warning : The translation process used on this website is a "Machine Translation". It may be imprecise and inaccurate in whole or in part and is provided as a convenience.*

*Titre : Introduire une nouvelle commande Date : 24/04/2013 Page : 12/16 Responsable : Mathieu COURTOIS Clé : D5.01.01 Révision : 10896*

## **8 the blocks are appeared**

<span id="page-11-0"></span>as a regrouping of key words. They allow two things: of the command to translate

- in the catalog logical rules relating to the value or the type of the contents of the simple key words; whereas the conditions under the argument rules relate **only** to the presence or the absence of the keywords. One can thus gather keywords together or affect to them attributes (defaults…) individuals under certain conditions. to gather
- the keywords by families for more clearness in EFICAS. These key words will be then visible with the user only when the condition is met. Examples: solver

## **=FACT (**

```
statut=' of, min=1, max=1, METHODE=SIMP (statute
   = ' f', typ=' TXM', defaut= " MULT_FRONT", into= ("MULT_FRONT
               ", "LDLT")), b_mult_front=BLOC
  (condition = "METHODE == "MULT_FRONT" ", fr= " Parameters
                      of the frontal method multi", RENUM=SIMP (statute
                     = ' f', typ=' TXM', defaut= " MDA", into= ("MD",
"MDA
                                ", "METIS") , , b ldlt=BLOC
                       (condition
          = "METHODE = "LDLT" ", fr= " Parameters
                      of method LDLT", RENUM=SIMP (statute
                      = ' f', typ=' TXM', defaut= " RCMK", into= ("RCMK",
"
                           SANS")), TAILLE=SIMP (statute
                          = ' f', tryp=' R', defaut= 400. ), ),, the
blocks
```
are named by the developer. Their name must start with "b\_". In the example, if METHODE is worth MULT\_FRONT, then key word simple optional RENUM will appear with three possible values declared under into. So on the other hand METHODE is worth  $LDLT$ , the same key word will be present but with two different possible values; moreover it will be then possible to inform the simple key word CUTS. These key keys and their respective attributes will appear in EFICAS only after the user will have affected a value with key word simple METHODE. b\_nomdubloc =BLOC

(condition= " MOTCLE1! = Nun gold Astype (MOTCLE2) == grma", One shows on

this example that the condition can be multiple (pin-jointed by gold/and) and can also relate to the presence of key word (MOTCLE1! = Nun ) or the type of what it contains (Astype (MOTCLE2)  $==$  grma). The condition is

a statement Python (provided in the form of a character string) which is evaluated on the level immediately higher than block itself. To simplify

the writing of the conditions, two dedicated functions are available: au\_moins\_un (KEYWORD

- VALUES): who is checked if the intersection between the values of KEYWORD and VALUES is non empty. no (KEYWORD,
- VALUES): who is checked if the intersection is empty. One of the interests

to use these functions is that KEYWORD and VALUES can be simple values or lists of values. There is thus no test to make on the type of KEYWORD. Caution: -

#### *the keywords*

*Titre : Introduire une nouvelle commande Date : 24/04/2013 Page : 13/16 Responsable : Mathieu COURTOIS Clé : D5.01.01 Révision : 10896*

*handled under the condition of the BLOCK must be on the same level as the block itself in the tree structure defined by the keywords factors and the blocks. Several keywords BLOCK can be present in the same catalog, with the principal root of the command, under keywords factors or in other blocks. In the example above, single-ended spanner keys RENUM and TAILLE\_BLOC are on the same level, lower than that of METHODE, b\_mult will \_front and b\_ldlt, him even lower than that of the key word factor solver. The conditions tested in the two blocks carry thus only on key word simple METHODE of level immediately higher than the blocks themselves, - it is however*

*possible to be freed from this rule while informing for a simple key word with the root of the command, the total attribute position=' ". It will be then visible under all the conditions of blocks. - it is necessary to pay*

*attention to the possible conflicts lorsqu" the same key word is present under two different blocks. The conditions of activation of the two blocks must then be excluded. It is the case of the example above with key word simple RENUM: there cannot be conflict since 2 conditions METHODE=' MULT\_FRONT "and METHODE =" LDLT "cannot be simultaneously satisfied. In a case where the conditions would be satisfied at the same time, an error would occur with the execution. To typify the product concept*

# <span id="page-12-1"></span>**9 and to enrich it To typify the product concept**

## **9.1 the argument sd**

<span id="page-12-0"></span>\_prod allows D" to carry out the declaration of the type of product concept. If the command always produces same data structure some is the context, sd prod is followed by the name of corresponding concept, already declared in the catalog of declaration of the concepts: accas.capy and SD  $\sqrt{2}$   $\sqrt{2}$   $\sqrt{2}$  and the concepts being able to be produced by commands and/or used in keywords are declared in this file which is managed as a catalog of command. Example: In the catalog

of the command

: CALC\_G = OPER (nom="

CALC G", op=100, sd prod=table sdaster, ... The table sdaster type

is defined in SD/co table.py. In certain cases the developer

wants that the operator produces a concept whose type is dynamically given (i.e with the execution) by the presence of a key word or according to the type or value of a key word. In this case, sd\_prod contains the function Python . The function receives in arguments the key words of the operator or procedure and must turn over the type of the product concept. Catalog makes dizzy: def

operateur\_prod (MCLE1

 , MCLE2, MCLE3, \*\* arguments): yew MCLE1 == "VALEUR1": return  $\begin{array}{ccc}\n\text{type1} & \text{New} & \text{MCLE2!} \\
\text{true} & \text{New} & \text{New} & \text{New} \\
\text{true} & \text{New} & \text{New} & \text{New} \\
\end{array}$ type2 yew (AsType ( MCLE 3) == type3 ): return type4…… raise AsException ("standard of result concept not envisaged") Body of the command: NOM

\_COMMANDE=OPER (nom=" NOM

COMMANDE", op=54, sd prod= operateur

*Warning : The translation process used on this website is a "Machine Translation". It may be imprecise and inaccurate in whole or in part and is provided as a convenience.*

*Titre : Introduire une nouvelle commande Date : 24/04/2013 Page : 14/16 Responsable : Mathieu COURTOIS Clé : D5.01.01 Révision : 10896*

prod,… Example: def mode\_iter\_inv

\_prod (MATR\_A

, MATR C, TYPE RESU, \*\* arguments): yew TYPE RESU == "MODE FLAMB ":  $r = 1$  =  $\frac{1}{2}$  =  $\frac{1}{2}$  =  $\frac{1$  asse\_depl\_r: return mode\_meca\_c yew AsType (MATR\_A) == matr\_  $\overline{a}$  asse<sup>d</sup>epl<sup>r</sup>: return mode\_meca yew AsType (MATR\_A) == matr asse pres  $r:$  return mode acou yew AsType (MATR A) == matr asse gene r: return mode gene raise AsException ("standard of result concept not envisaged") MODE\_ITER\_INV=OPER (nom= " MODE

ITER INV", op=44, sd prod=mode iter inv prod ,… In this case, if key word

TYPE RESU has as an argument  $text$  " MODE FLAMB" then the product concept is of the mode flamb type. If not, if the type of the concept present behind key word simple MATR  $C$  is matr asse depl  $r$ , then the product concept is of the mode meca c type, etc Enhance the product concept

## **9.2 the argument reentrant makes it possible**

<span id="page-13-0"></span>to specify if the product concept by an operator is created or employed again then enriched. In this last case, to announce in the command file which one re-uses a concept, the argument reuse followed by the name of the concept  $\text{will}$  be present. Three situations are possible

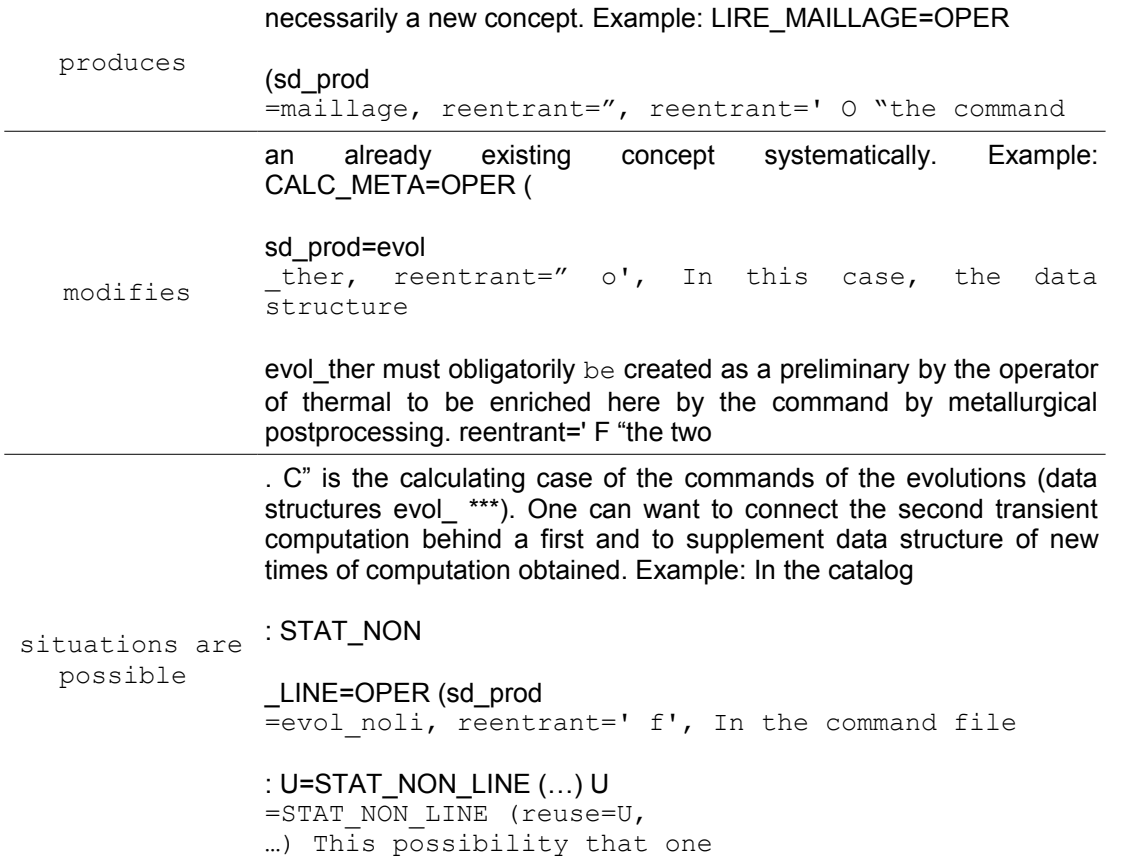

: reentrant=' N "the pending order

*Titre : Introduire une nouvelle commande Date : 24/04/2013 Page : 15/16 Responsable : Mathieu COURTOIS Clé : D5.01.01 Révision : 10896*

offers to the user must be maturely considered and must remain departures from the general rule which wants that one does not modify a concept provided in entry. Indeed, when a concept is modified, the concepts which had been created by using it (before the change) are likely to lose coherence that they had with him. That can thus lead to a base of incoherent data. Today the only modifications

of concepts authorized are enrichments: one adds information without modifying existing it, or the complete destruction of the concept. The only exception to this rule is the factorization in core of the MATR ASSE (operator TO FACTORIZE ), this exception is justified by problems of obstruction of data bases. Routine of Name use

*Titre : Introduire une nouvelle commande Date : 24/04/2013 Page : 16/16 Responsable : Mathieu COURTOIS Clé : D5.01.01 Révision : 10896*

# <span id="page-15-3"></span>**10 of the routine OPxxxx**

## **10.1 is the routine which**

<span id="page-15-2"></span>carries out the associated command. The number of the routine opxxxx.f is selected among the free numbers. xxxx is a number coded on four digits. The two stages the supervisor

## **10.2 proceeds in 2**

<span id="page-15-1"></span>stages: one 1st stage: construction

- of the shaft of the python objects: command, command set, keywords, syntactic checking python, checking of coherence with the catalog, one 2nd stage: call to
- $L$  " OPxxxx requires D" execution of computations the call to the operators, since

the supervisor, is done automatically according to the attribute op=xxxx well informed in the catalog , by: OPxxxx CAL (1ST) Recovery

of the arguments

## **10.3** of the command the real arguments (those which

<span id="page-15-0"></span>the user wrote behind the keywords in his command file) are recovered by requests made to the supervisor. It is advised to gather

the reading of the key words in a routine called by the (possibly in the itself), then to carry out computations necessary. Requests of access to the values

## • **: A set of subroutines**

specific to each known type of the supervisor is available: GETVIS recovery of whole

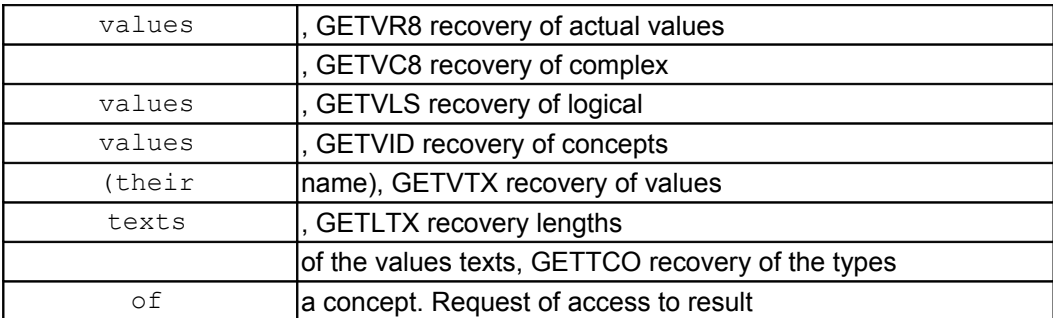

## • **: Subroutine GETRES makes it possible**

to obtain the name user of the product concept, the type of the concept associated with result and the name of the operator or of the command. These routines are described in

[D6.03.01] - Communication with the Supervisor of execution: routines GETXXX

*Warning : The translation process used on this website is a "Machine Translation". It may be imprecise and inaccurate in whole or in part and is provided as a convenience.*